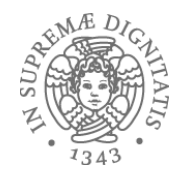

#### **Garbage collection**

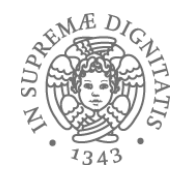

#### Gestione della memoria

- Static area
	- dimensione fissa, contenuti determinati e allocati a compilazione
- Run-time stack
	- dimensione variabile (record attivazione)
	- gestione sottoprogrammi
- Heap
	- dimensione fissa/variabile
	- supporto alla allocazione di oggetti e strutture dati dinamiche
		- **malloc** in C, **new** in Java

#### Allocazione statica

- Entità che ha un indirizzo assoluto che è mantenuto per tutta l'esecuzione del programma
- Solitamente sono allocati staticamente
	- o variabili globali
	- $\circ$  variabili locali sottoprogrammi (senza ricorsione)  $\circ$  costanti determinabili a tempo di compilazione
	- $\circ$  tabelle usate dal supporto a run-time (per type checking, garbage collection, ecc.)
- Spesso usate in zone protette di memoria

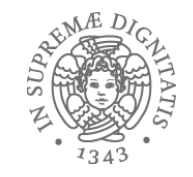

#### Allocazione statica per sottoprogrammi

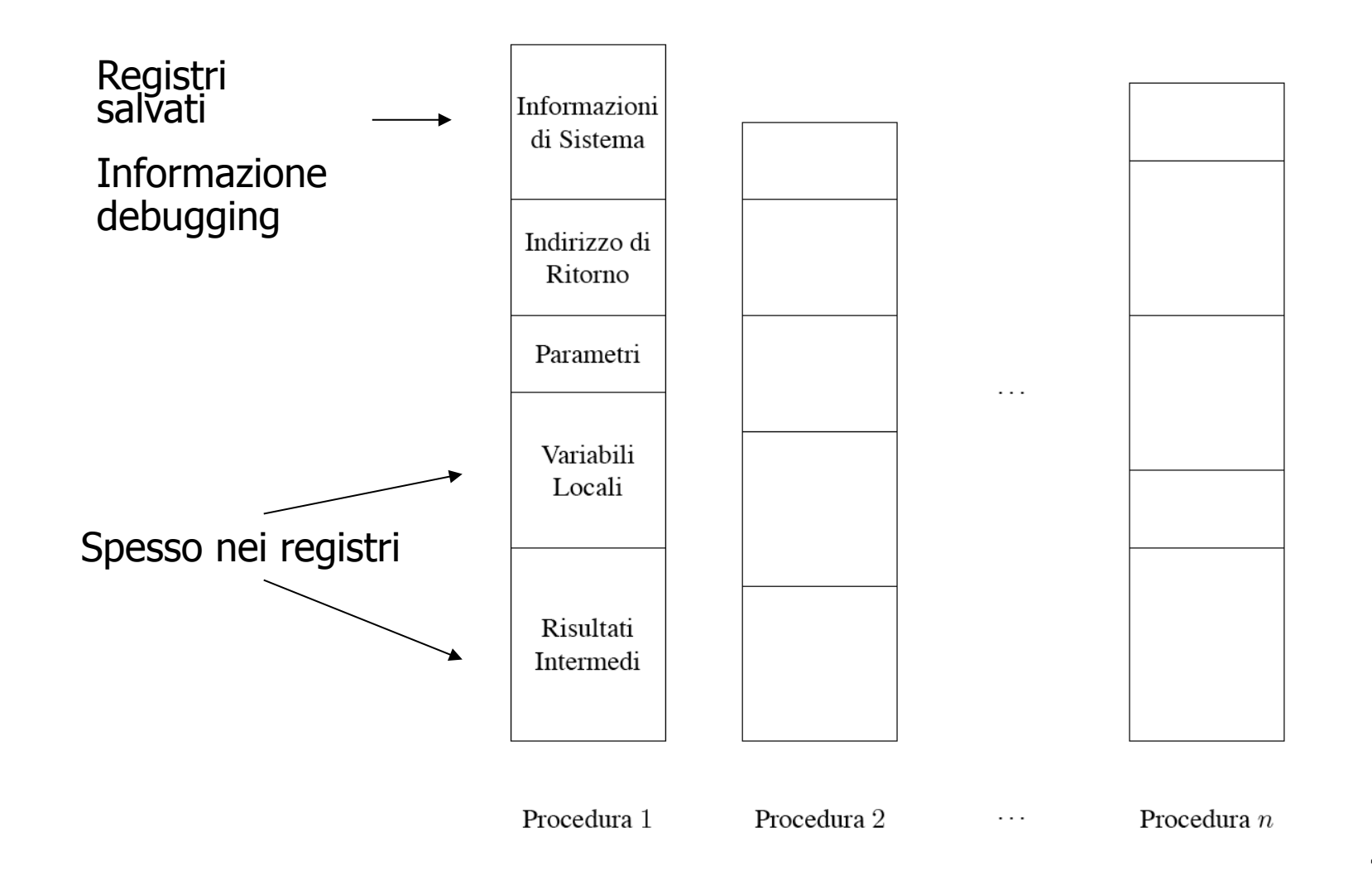

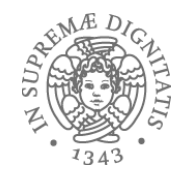

#### Allocazione dinamica: pila

- Per ogni istanza di un sottoprogramma a run-time abbiamo un record di attivazione contenente le informazioni relative a tale istanza
- Analogamente, ogni blocco ha un suo record di attivazione (più semplice)
- Anche in un linguaggio senza ricorsione può essere utile usare la pila per risparmiare memoria...

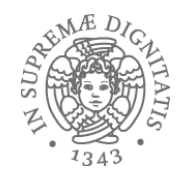

# Allocazione dinamica con heap

- **Heap**: regione di memoria i cui blocchi di memoria possono essere allocati e deallocati in momenti arbitrari
- Necessario quando il linguaggio permette  $\circ$  allocazione esplicita di memoria a run-time  $\circ$  oggetti di dimensioni variabili o oggetti con vita non LIFO
- La gestione dello heap non è banale  $\circ$  gestione efficiente dello spazio: frammentazione
	- o velocità di accesso

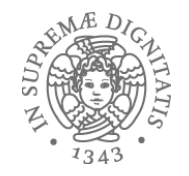

# Heap: blocchi di dimensione fissa

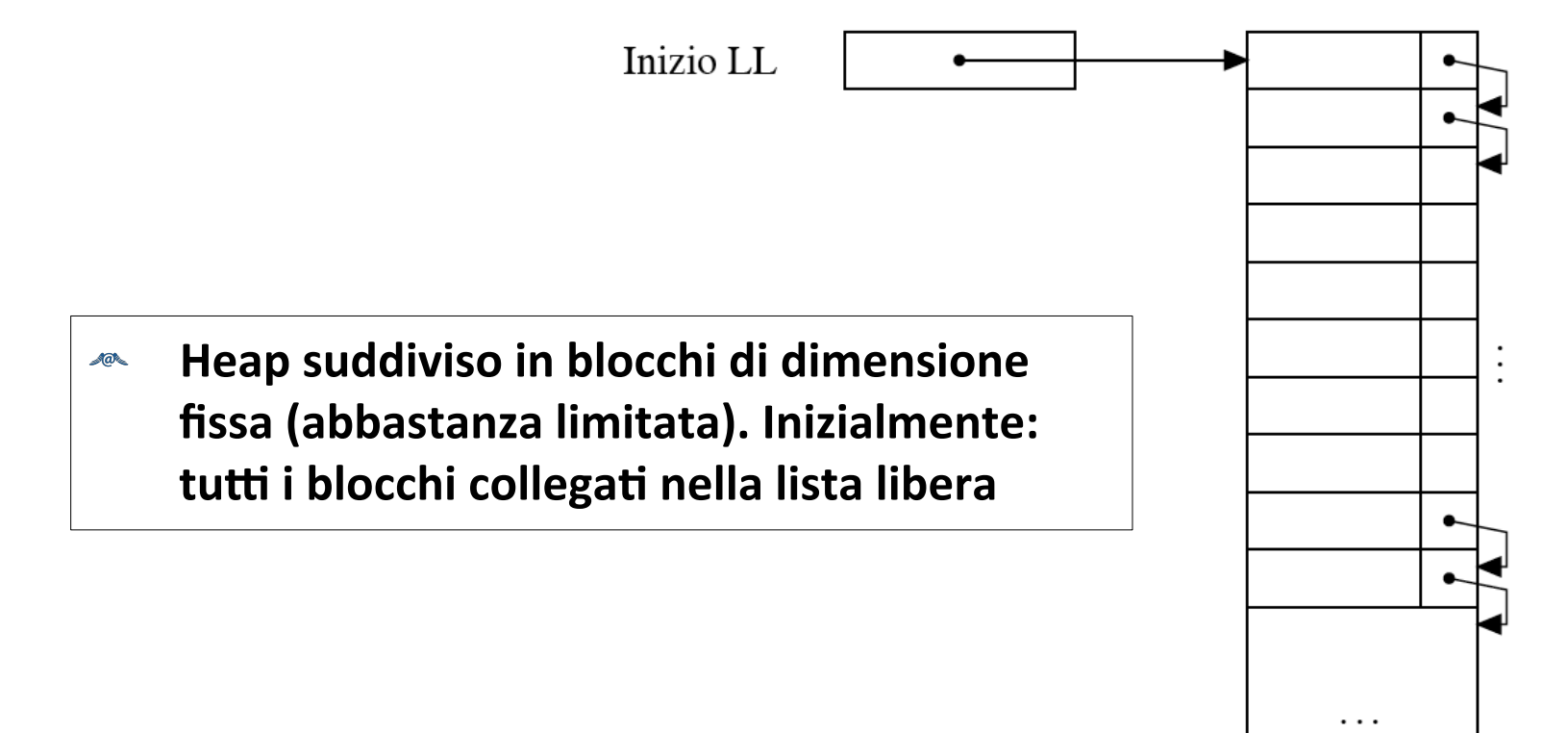

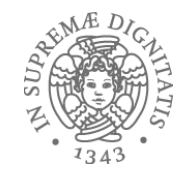

# Heap: blocchi di dimensione fissa

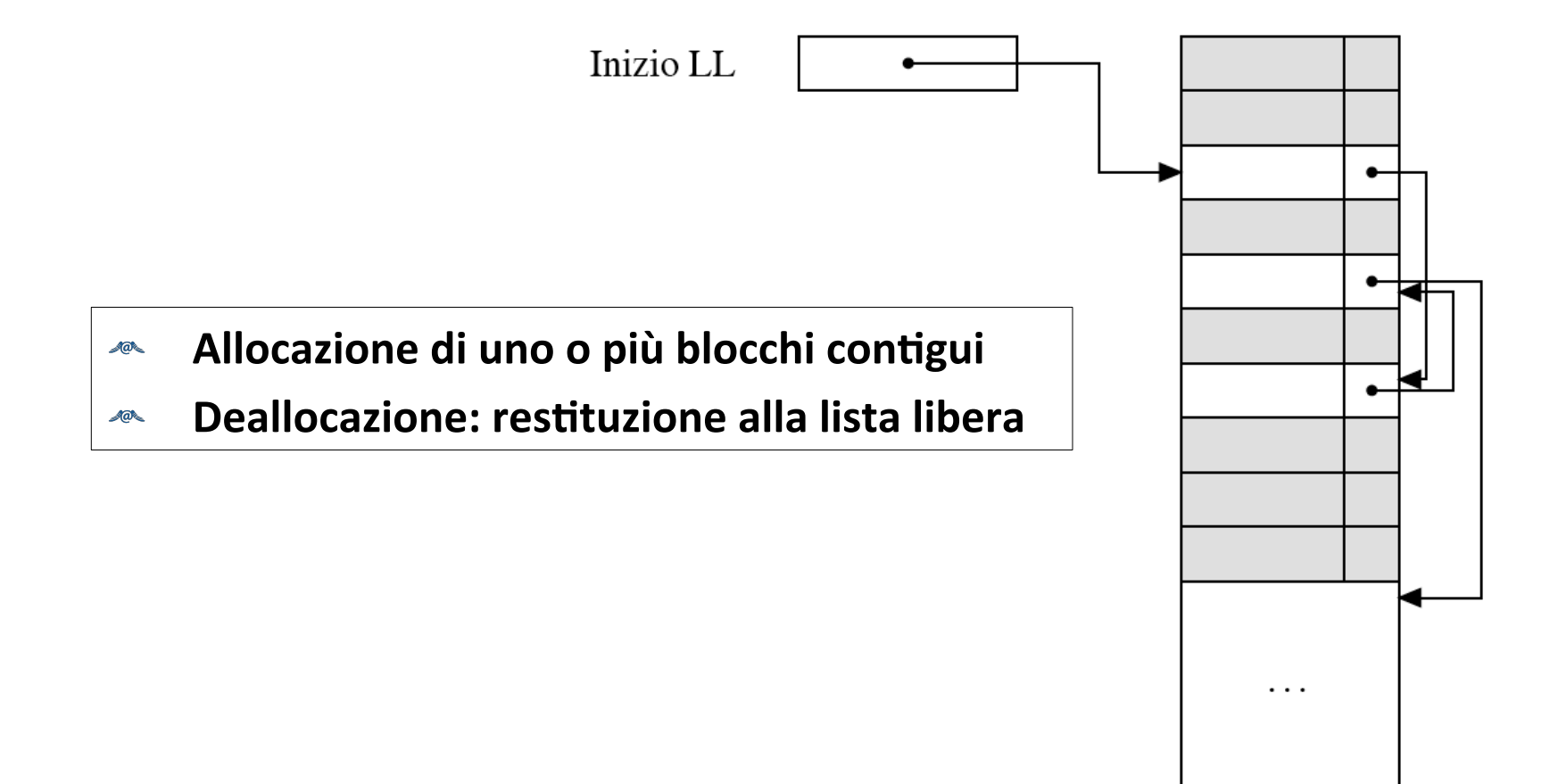

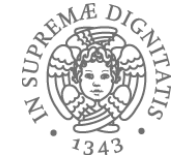

# Heap: blocchi di dimensione variabile

- Inizialmente **unico blocco** nello heap
- **Allocazione**: determinazione di un blocco libero della dimensione opportuna
- **Deallocazione**: restituzione alla lista libera
- **Problemi**:

 $\circ$  le operazioni devono essere efficienti o evitare lo spreco di memoria  $\checkmark$  frammentazione interna

 $\checkmark$  frammentazione esterna

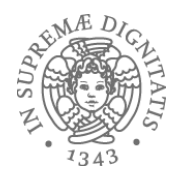

#### Frammentazione

#### **•** Frammentazione **interna**

- o lo spazio richiesto è X
- o viene allocato un blocco di dimensione  $Y > X$
- o lo spazio Y-X è sprecato
- **•** Frammentazione **esterna** 
	- o ci sarebbe lo spazio necessario ma è inusabile perché suddiviso in "pezzi" troppo piccoli

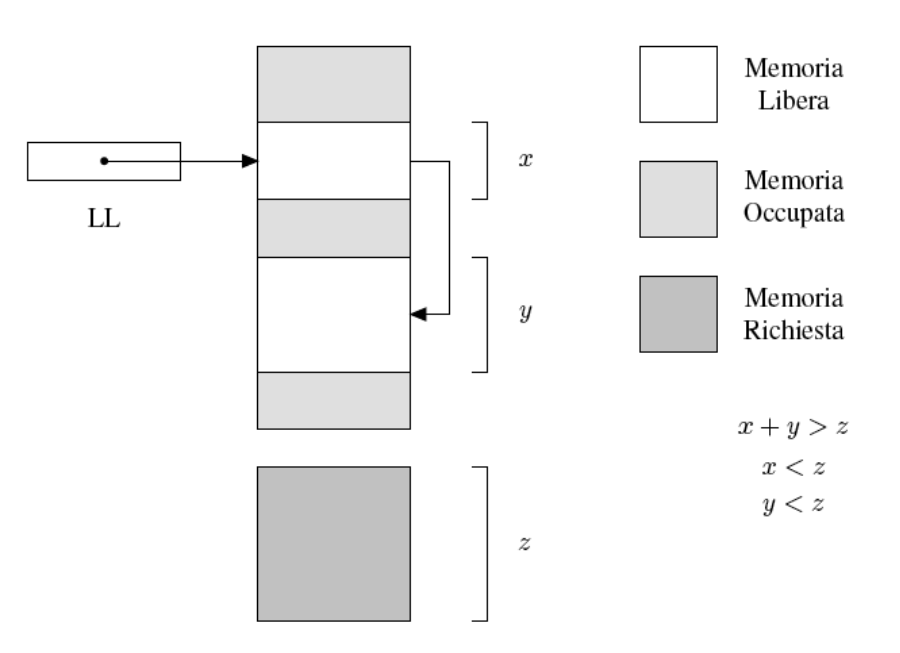

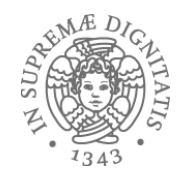

#### Gestione della lista libera

- Inizialmente un solo blocco, della dimensione dello heap
- Ad ogni richiesta di allocazione cerca blocco di dimensione opportuna
	- **first fit**: primo blocco grande abbastanza
	- o **best fit**: quello di dimensione più piccola, grande abbastanza
- Se il blocco scelto è molto più grande di quello che serve viene diviso in due e la parte inutilizzata è aggiunta alla LL
- Quando un blocco è de-allocato, viene restituito alla LL (se un blocco adiacente è libero i due blocchi sono ``fusi'' in un unico blocco)

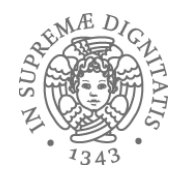

#### Gestione heap

- First fit o Best fit? Solita situazione conflittuale…
	- First fit: più veloce, occupazione memoria peggiore
	- Best fit: più lento, occupazione memoria migliore
- Con unica LL costo allocazione lineare nel numero di blocchi liberi
- Per migliorare liste libere multiple: la ripartizione dei blocchi fra le varie liste può essere
	- statica
	- dinamica

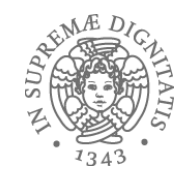

#### Problema: identificazione dei blocchi da de-allocare

- Nella LL vanno reinseriti i blocchi da de-allocare
- Come vengono individuati?
	- linguaggi con de-allocazione esplicita (tipo **free**): se **p** punta a struttura dati, **free p** de-alloca la memoria che contiene la struttura
	- linguaggi senza de-allocazione esplicita: una porzione di memoria è recuperabile se non è più raggiungibile "in nessun modo"
- Il primo meccanismo è più semplice, ma lascia la responsabilità al programmatore, e può causare errori (*dangling pointer*)
- Il secondo meccanismo richiede un opportuno modello della memoria per definire "raggiungibilità"

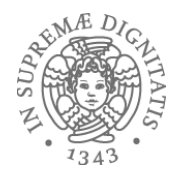

### Gestione memoria

- I "moderni" linguaggi di programmazione assumono un modello di gestione automatica della memoria a heap
- Esempio (da OCAML)

- let rec append 
$$
x y = \text{if } x = []
$$
 then y

```
else hd x :: append (tl x) y
```
let rec rev  $|s =$  if  $|s = |$  then  $|$ 

else append (rev (tl ls)) [hd ls]

– Assumiamo che length(ls) = 10, cosa succede quando rev(ls) è invocata?

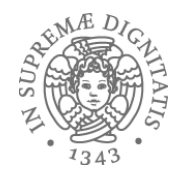

### Modello a grafo della memoria

- È necessario determinare il *root set*, cioè l'insieme dei dati sicuramente "attivi"
	- **Java root set** = variabili statiche + variabile allocate sul run-time stack
- Per ogni struttura dati allocata (nello stack e nello heap) occorre sapere dove ci possono essere puntatori a elementi dello heap (informazione presente nei **type descriptor**)
- *Reachable active data*: la chiusura transitiva del grafo a partire dalle radici, cioè tutti i dati raggiungibili anche indirettamente dal **root set** seguendo i puntatori

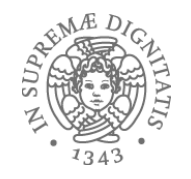

# Celle, "liveness", blocchi e garbage

- $\bullet$  Cella = blocco di memoria sullo heap
- Una cella viene detta live se il suo indirizzo è memorizzato in una radice o in una altra cella live
	- o quindi: una cella è live se e solo se appartiene ai *Reachable active data*
- Una cella è garbage se non è live
- Garbage collection (GC): attività di gestione della memoria dinamica consistente nell'individuare le celle garbage (o "il garbage") e renderle riutilizzabili, per es. inserendole nella Lista Libera

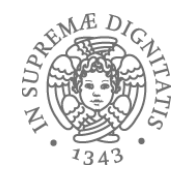

#### Garbage e dangling reference

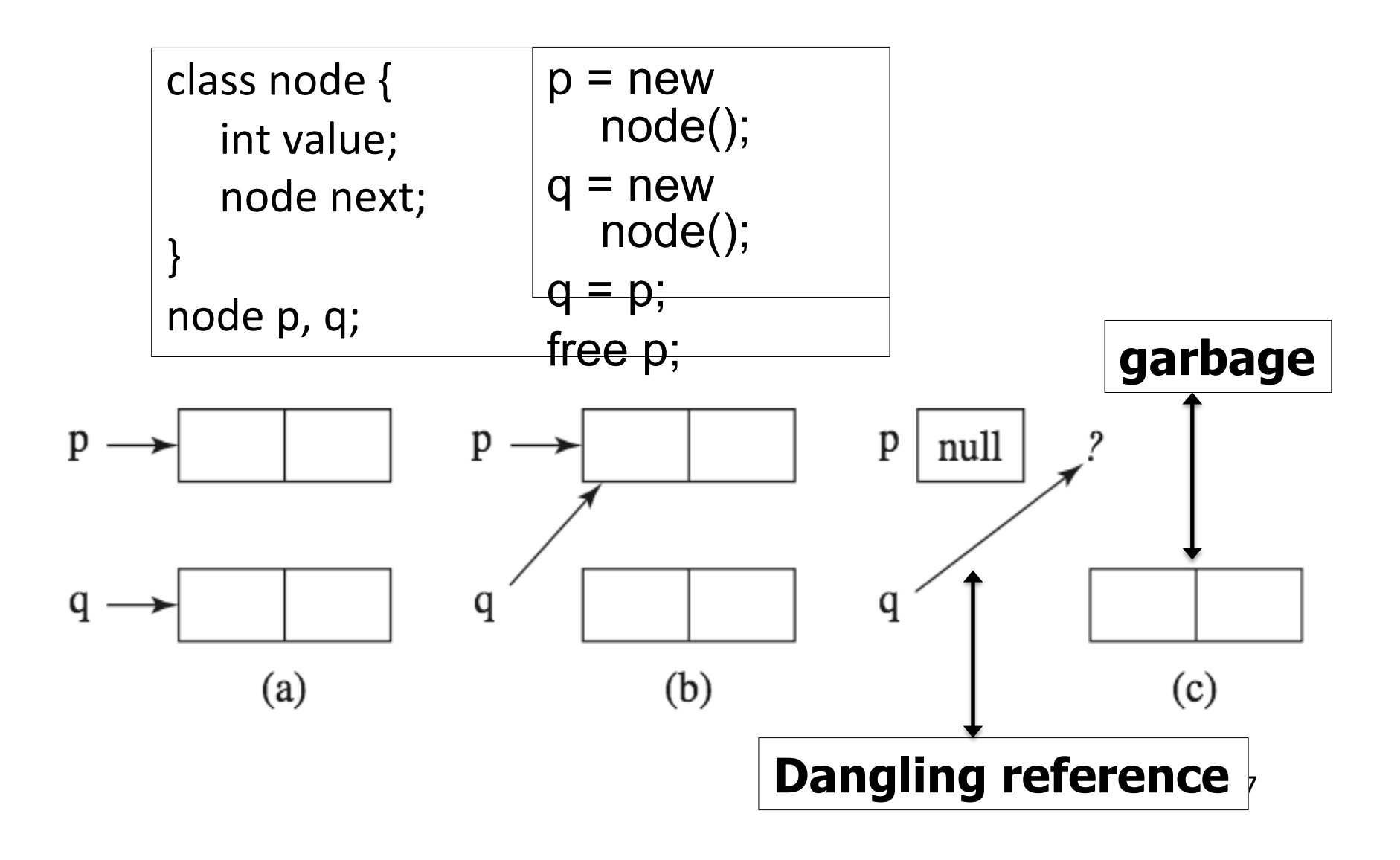

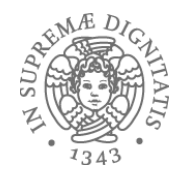

# GC: perché è interessante?

- Applicazioni moderne sembrano non avere limiti allo spazio di memoria
	- 4GB laptop, 8GB desktop, 8-512GB server
	- spazio di indirizzi a 64-bit
- Ma l'uso scorretto fa emergere problemi come
	- memory leak, dangling reference, null pointer dereferencing, heap fragmentation
	- problemi di interazione con caching e paginazione
- **La gestione della memoria esplicita viola il principio dell'astrazione dei linguaggi di programmazione**

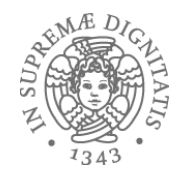

#### GC e astrazioni linguistiche

- GC non è una astrazione linguistica
- GC è una componente della macchina virtuale
	- o VM di Lisp, Scheme, Prolog, Smalltalk ...
	- o VM di C and C++ non lo avevano ma librerie di garbage collection sono state introdotte per C/C++
- Sviluppi recenti del GC
	- o linguaggi OO: Modula-3, Java, C#
	- $\circ$  linguaggi Funzionali: ML, Haskell, F#

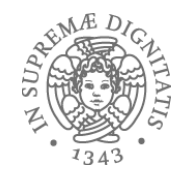

### Il garbage collector perfetto

- Nessun impatto visibile sull'esecuzione dei programmi
- Opera su ogni tipo di programma e su ogni tipo di struttura dati dinamica (esempio: strutture cicliche)
- Individua il garbage (e solamente il garbage) in modo efficiente e veloce
- Nessun overhead sulla gestione della memoria complessiva (caching e paginazione)
- Gestione heap efficiente (nessun problema di frammentazione)

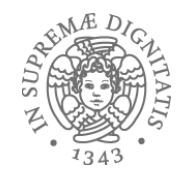

#### Quali sono le tecniche di GC?

- **Reference counting Contatori di riferimento**
	- gestione diretta delle celle live
	- la gestione è associata alla fase di allocazione della memoria dinamica
	- non ha bisogno di determinare la memoria garbage
- **Tracing**: identifica le celle che sono diventate garbage
	- **mark-sweep**
	- **copy collection**
- Tecnica up-to-date: **generational GC**

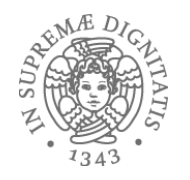

#### Reference counting

- Aggiungere un contatore di riferimenti alla celle (numero di cammini di accesso attivi verso la cella)
- Overhead di gestione
	- spazio per i contatori di riferimento
	- operazioni che modificano i puntatori richiedono incremento o decremento del valore del contatore.
	- gestione "real-time"
- Unix (file system) usa la tecnica dei reference count per la gestione dei file
- Java per la Remote Method Invocation (RMI)
- C++ "smart pointer"

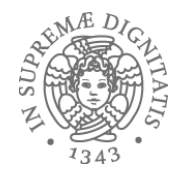

#### Reference counting

Integer  $i = new Integer(10);$  $\circ$  RC (i) = 1. j = k; (j, k riferiscono a oggetti)  $\circ$  RC(j) --.

 $\circ$  RC(k) ++.

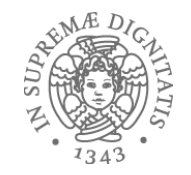

#### Reference counting: esempio

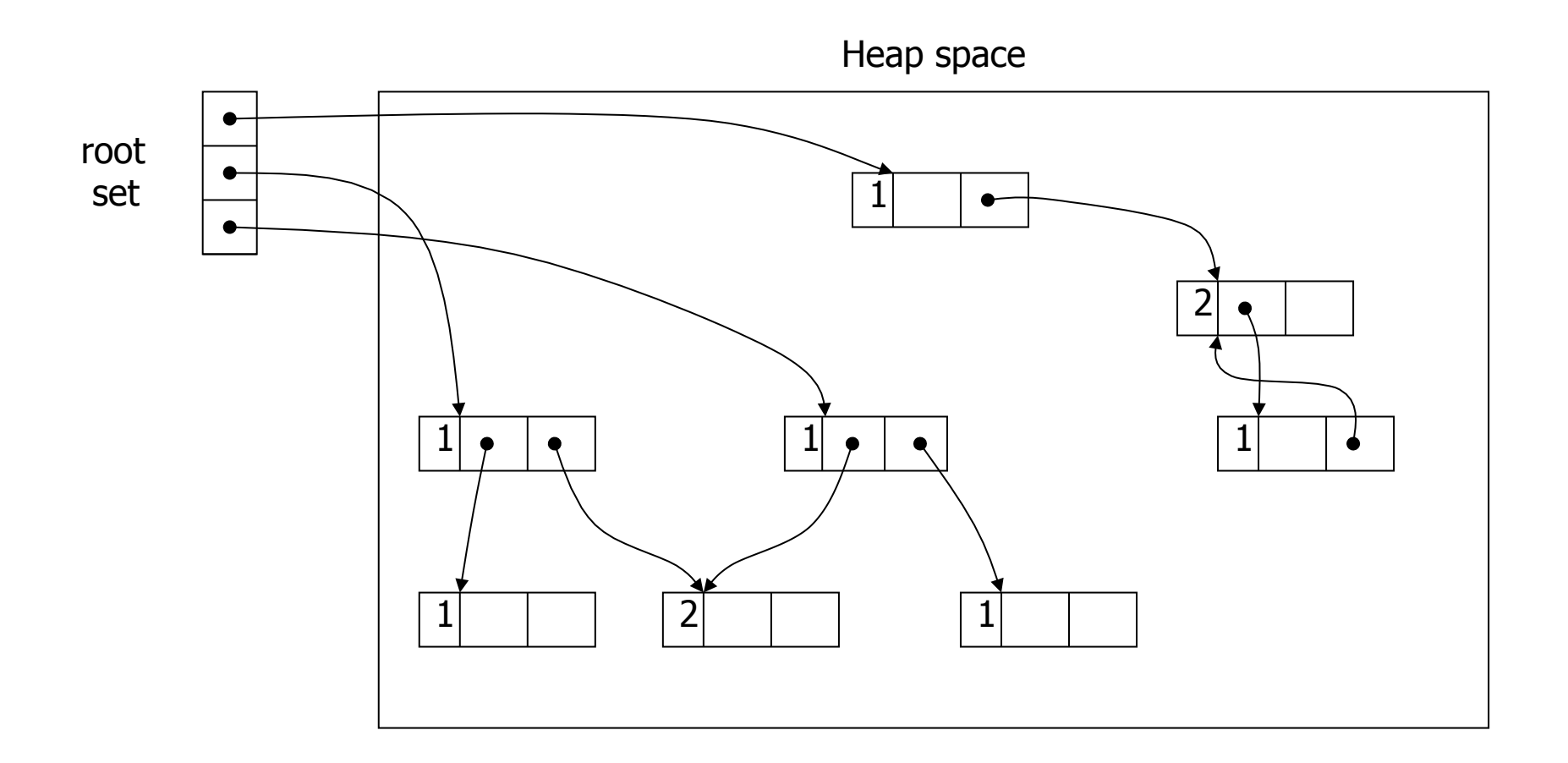

24

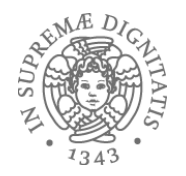

- **Incrementale** 
	- $\circ$  la gestione della memoria è amalgamata direttamente con le operazioni delle primitive linguistiche
- Facile da implementare
- Coesiste con la gestione della memoria esplicita da programma (esempio malloc e free)
- Riuso delle celle libere immediato

 $\circ$  if (RC == 0) then <restituire la cella alla lista libera>

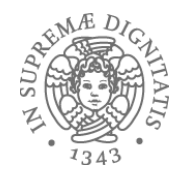

# Reference counting: limitazioni

- Overhead spazio tempo
	- o spazio per il contatore
	- o la modifica di un puntatore richiede diverse operazioni
- Mancata esecuzione di una operazione sul valore di RC può generare  $\bullet$ garbage
- Non permette di gestire strutture dati con cicli interni  $\bullet$

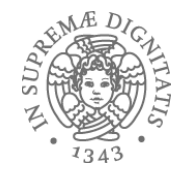

#### Reference counting: cicli

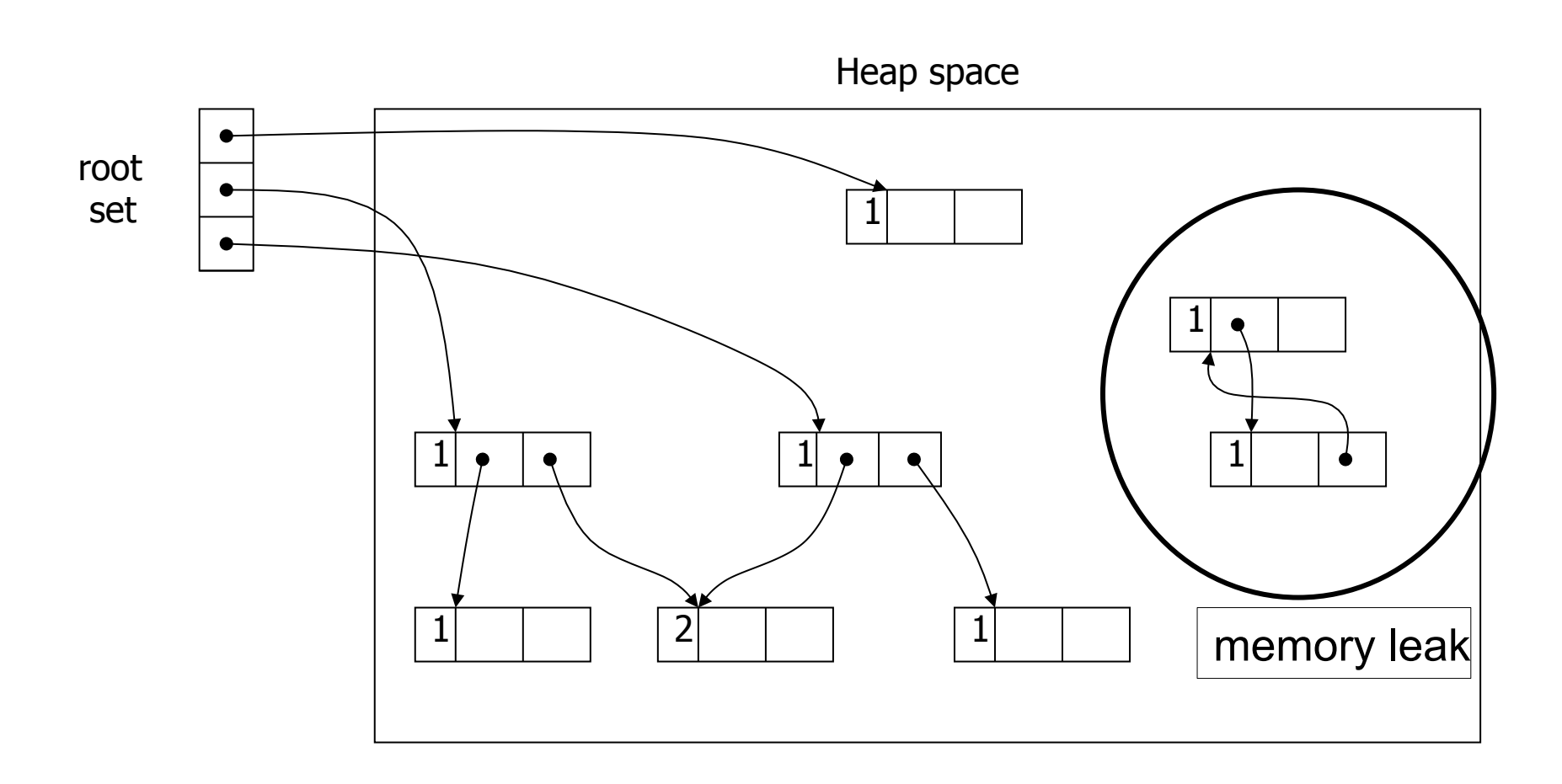

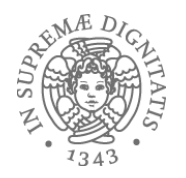

#### "Smart pointer"  $(C++)$

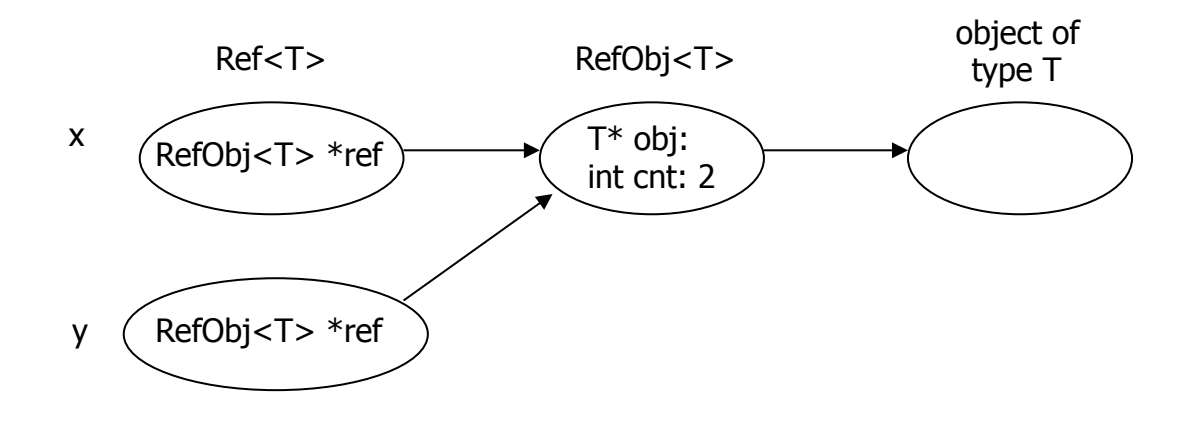

sizeof(RefObj<T>) = 8 byte per reference-counter dell'oggetto

 $sizeof(Ref < T>) = 4$  byte

• un normale puntatore

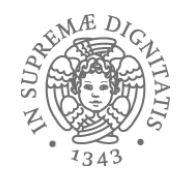

#### mark-sweep

- Ogni cella prevede spazio per un **bit di marcatura**
- Garbage può essere generato dal programma (non sono previsti interventi preventivi)
- L'attivazione del GC causa la sospensione del programma in esecuzione
- Marking
	- si parte dal **root set** e si marcano le celle **live**
- Sweep
	- tutte le celle non marcate sono garbage e sono restituite alla lista libera.
	- reset del bit di marcatura sulle celle live

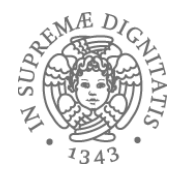

#### mark-sweep (1)

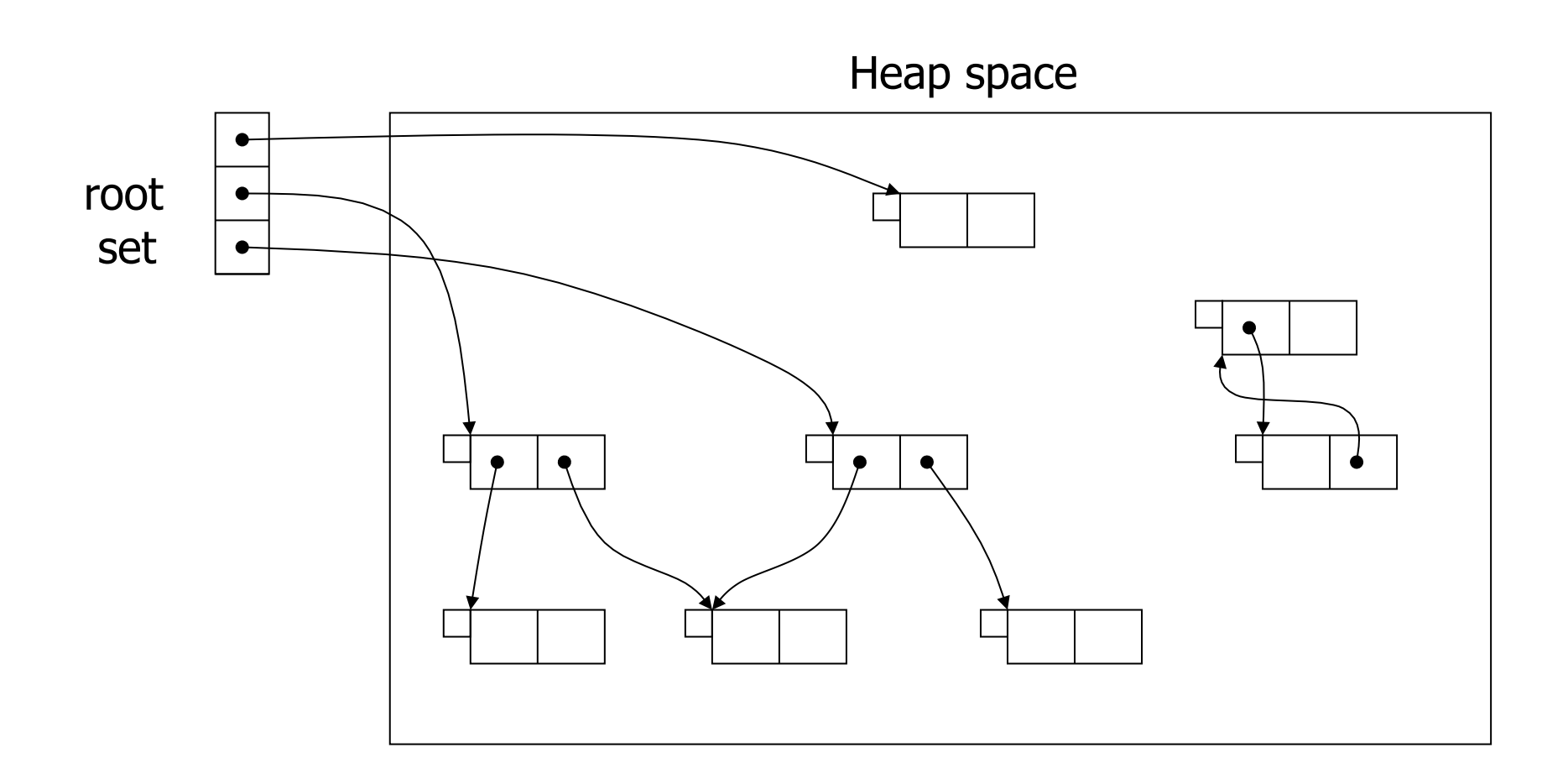

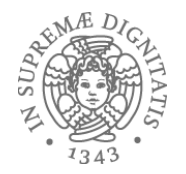

#### mark-sweep (2)

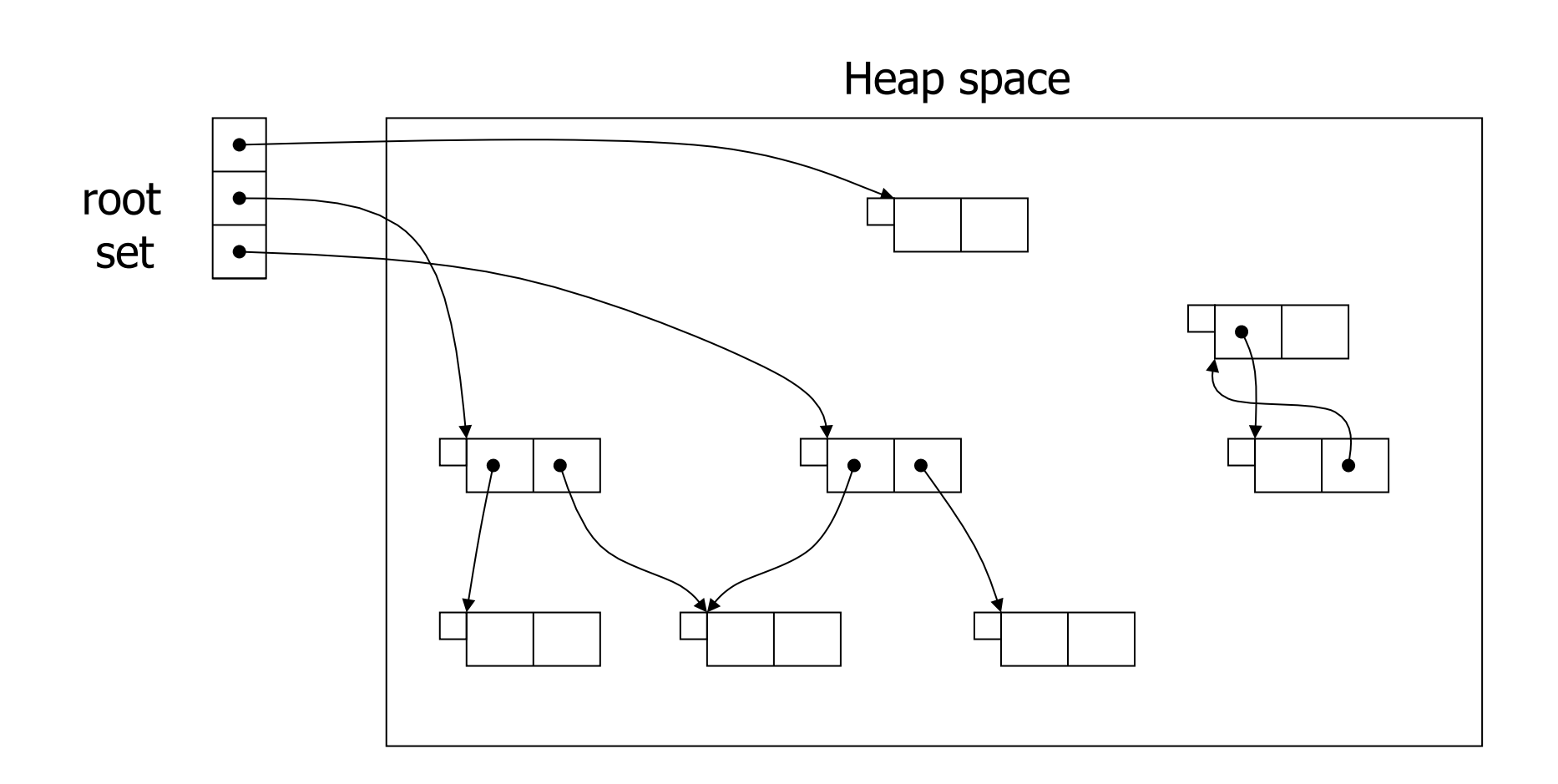

31

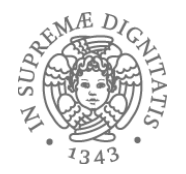

#### mark-sweep (3)

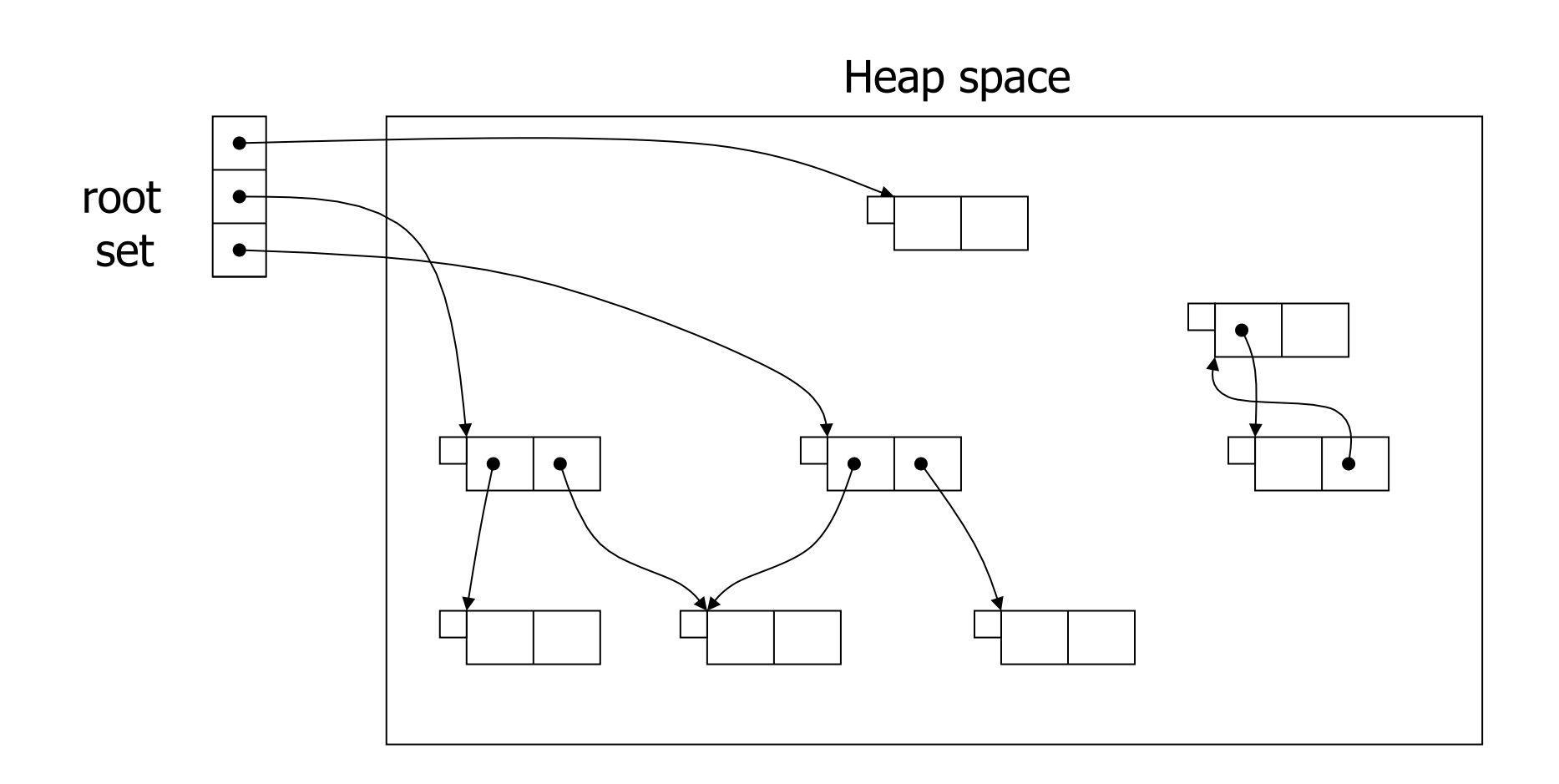

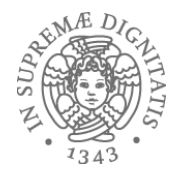

#### mark-sweep (4)

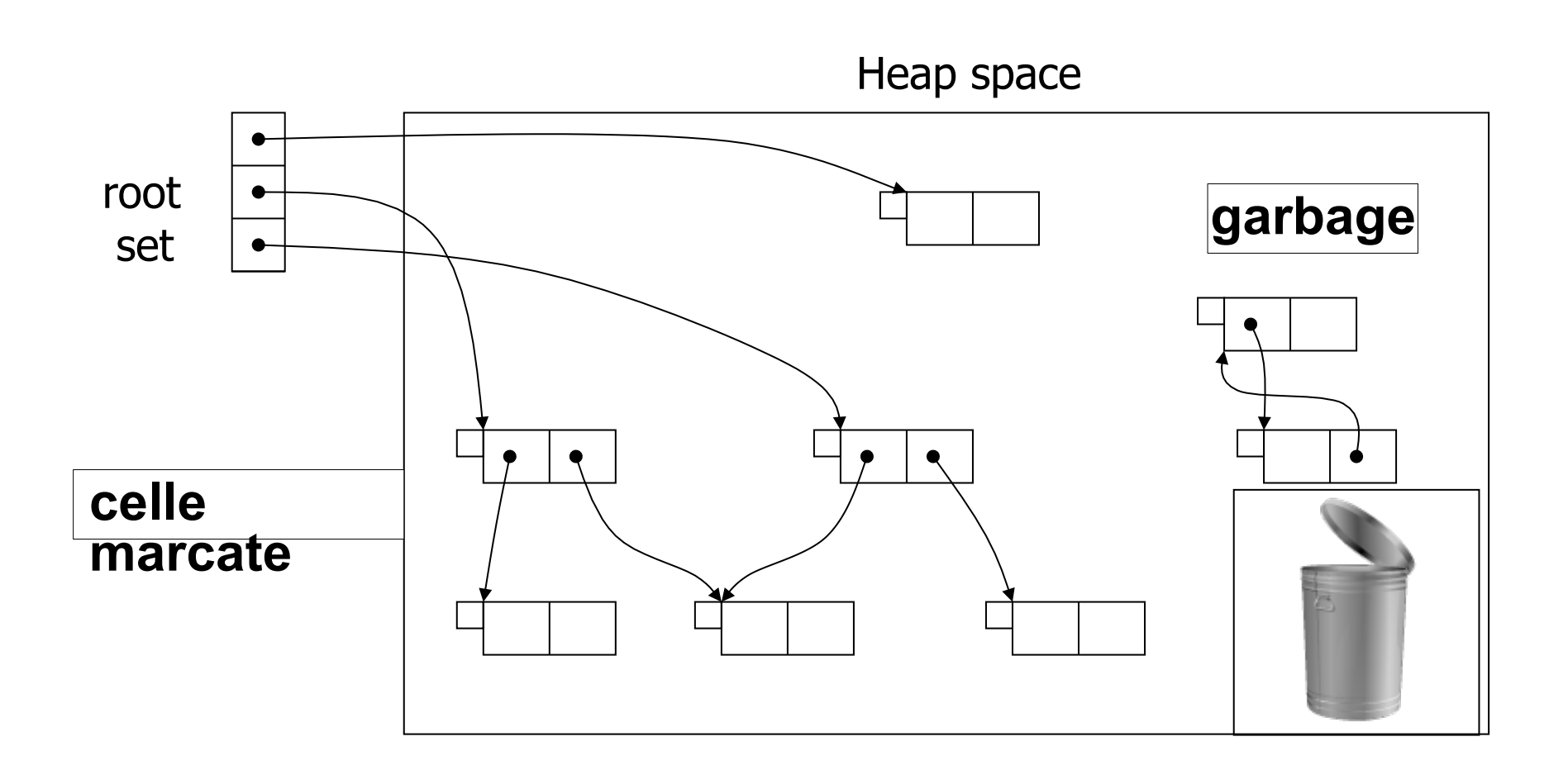

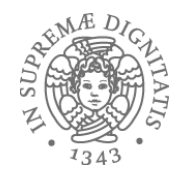

#### mark-sweep: valutazione

- Opera correttamente sulle strutture circolari (+)
- Nessun overhead di spazio  $(+)$
- Sospensione dell'esecuzione (-)
- Non interviene sulla frammentazione dello heap (-)

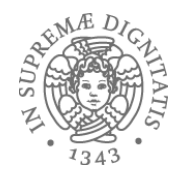

#### Copying collection

- L'**Algoritmo di Cheney** è un algoritmo di garbage collection che opera suddividendo la memoria heap in due parti
	- "**from-space**" e "**to-space***"*
- Solamente una delle due parti dello heap è attiva (permette pertanto di allocare nuove celle)
- Quando viene attivato il garbage collector, le celle live vengono copiate nella seconda porzione dello heap (quella non attiva)
	- alla fine della operazione di copia i ruoli tra le due parti delle heap vengono scambiati (la parte non attiva diventa attiva e viceversa)
- Le celle nella parte non attiva vengono restituite alla lista libera in un unico blocco evitando problemi di frammentazione

# $MED$

#### Esempio

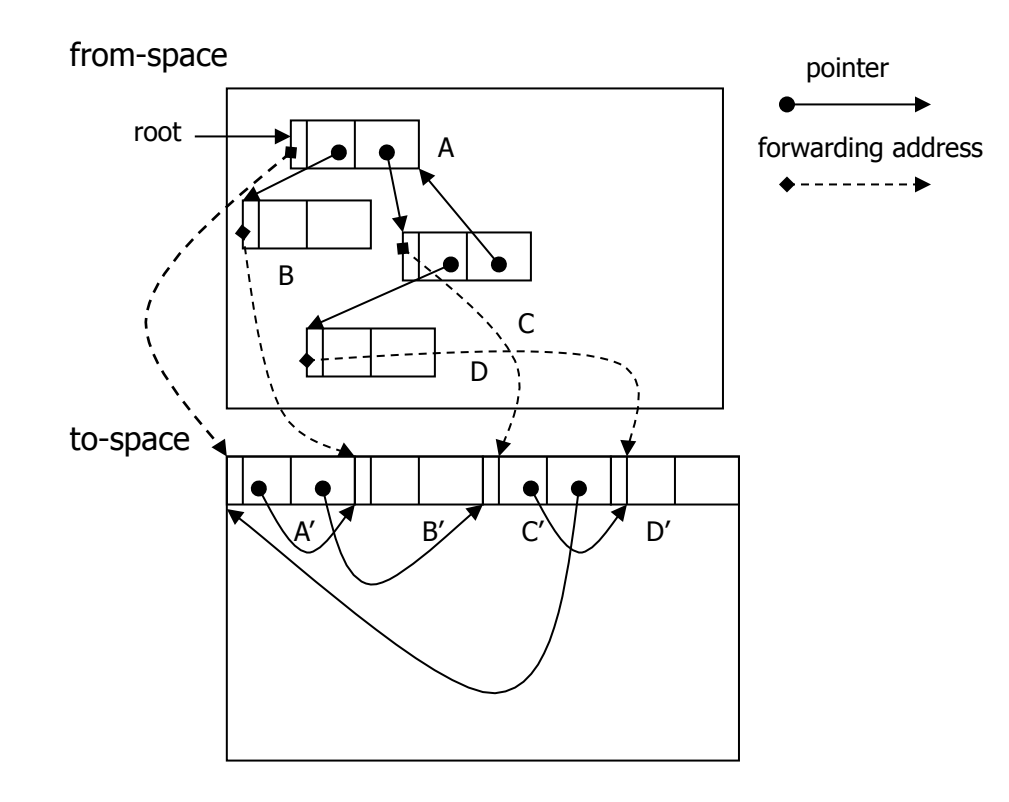

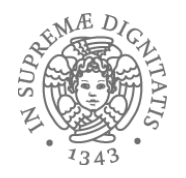

#### Scambio dei ruoli

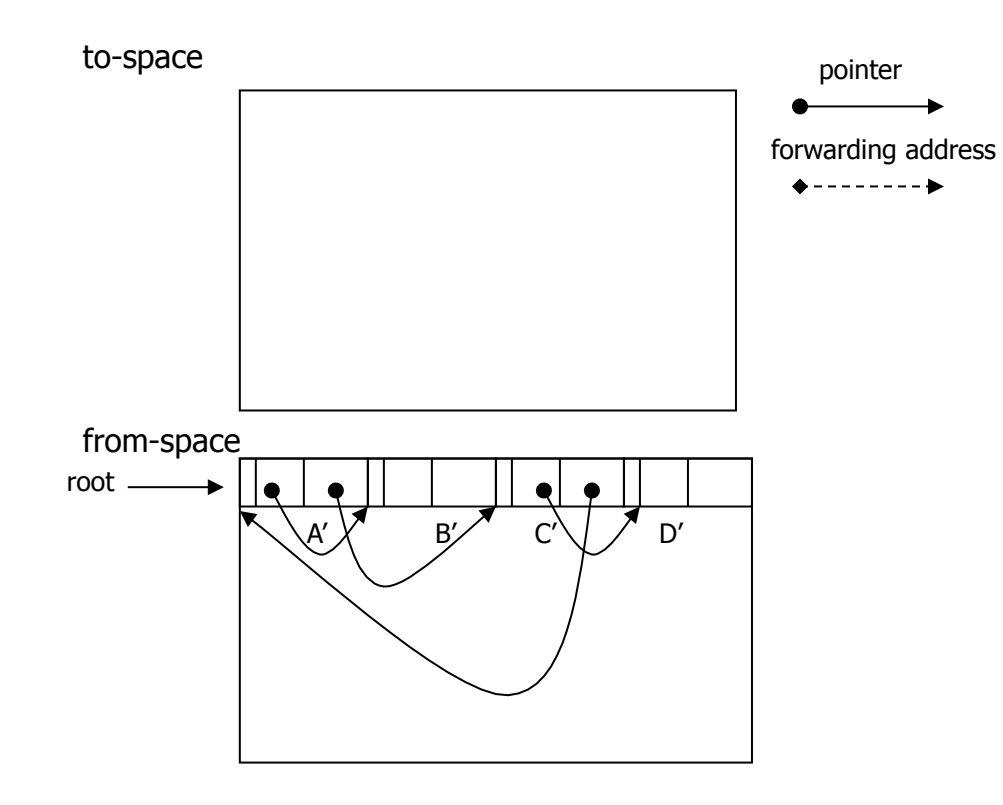

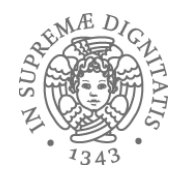

### Copying collector: valutazione

- È efficace nella allocazione di porzioni di spazio di dimensioni differenti e evita problemi di frammentazione
- Caratteristica negativa: duplicazione dello heap
	- $\circ$  dati sperimentali dicono che funziona molto bene su architetture hardware a 64-bit

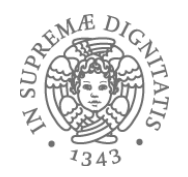

- Osservazione di base
	- $\circ$  "most cells that die, die young" (ad esempio a causa delle regole di scope dei blocchi)
- Si divide lo heap in un insieme di generazioni
- Il garbage collector opera sulle generazioni più giovani

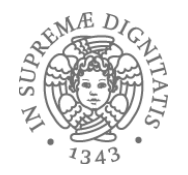

#### Esempio (1)

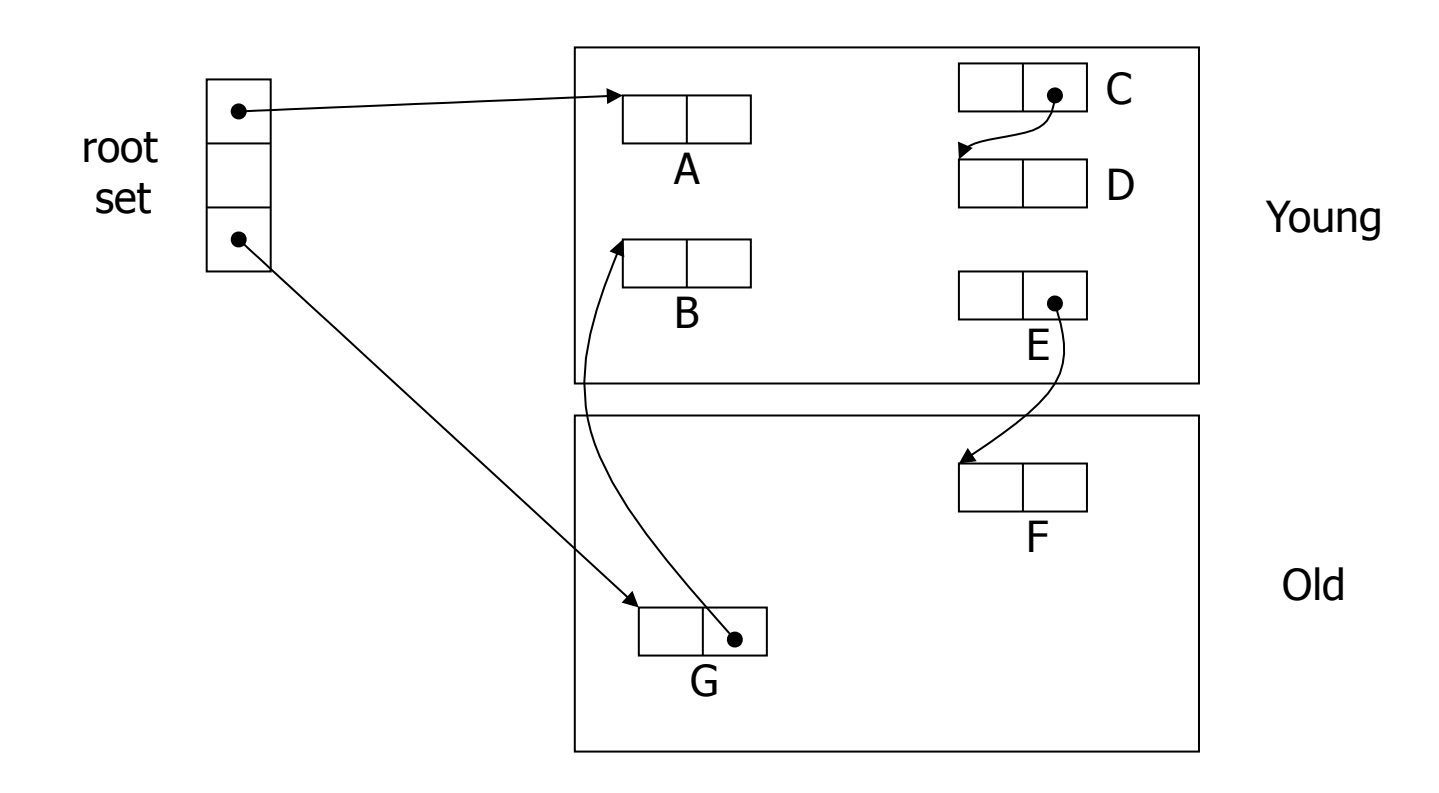

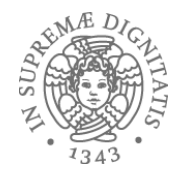

## Esempio (2)

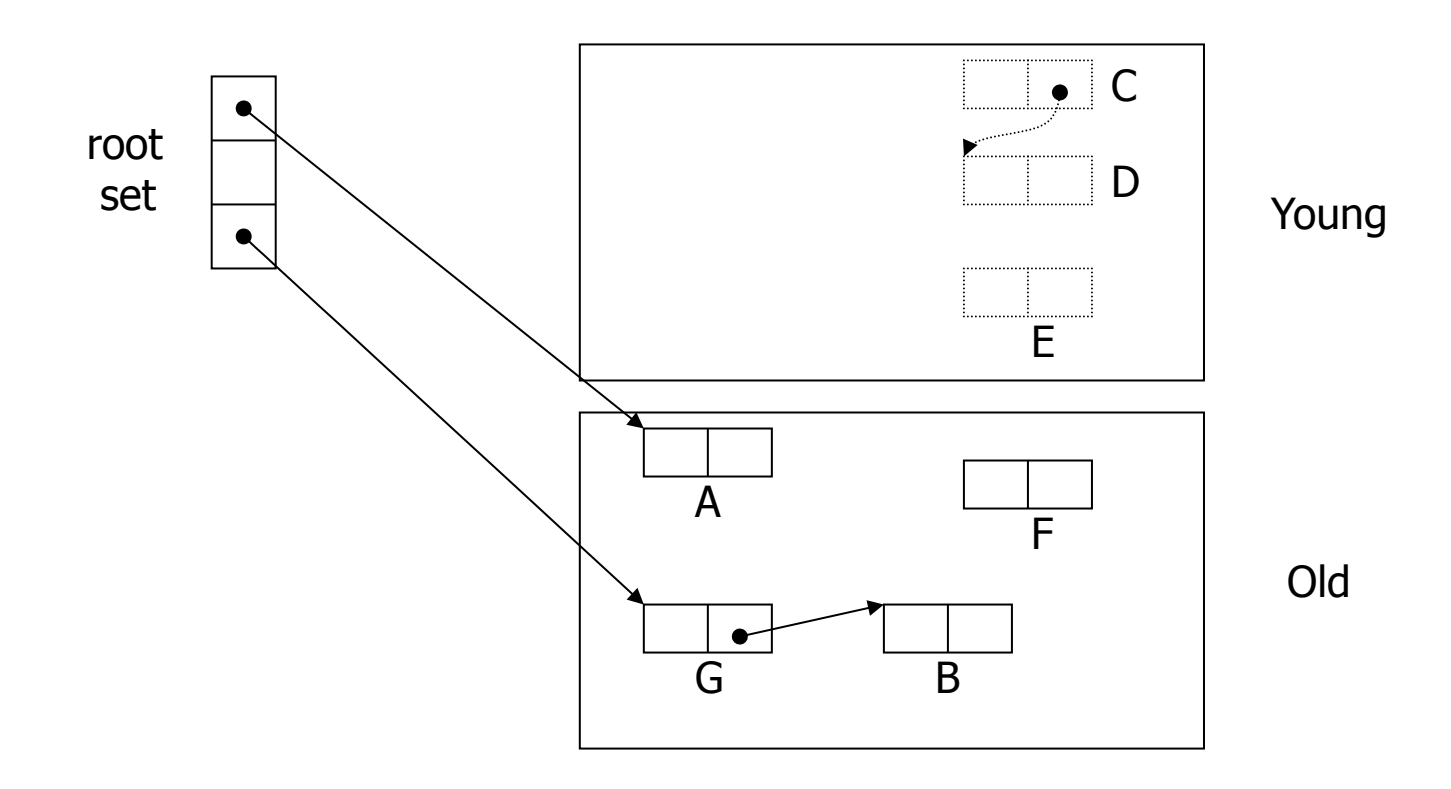

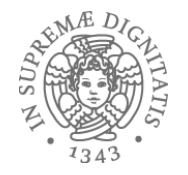

#### Copying + generazioni

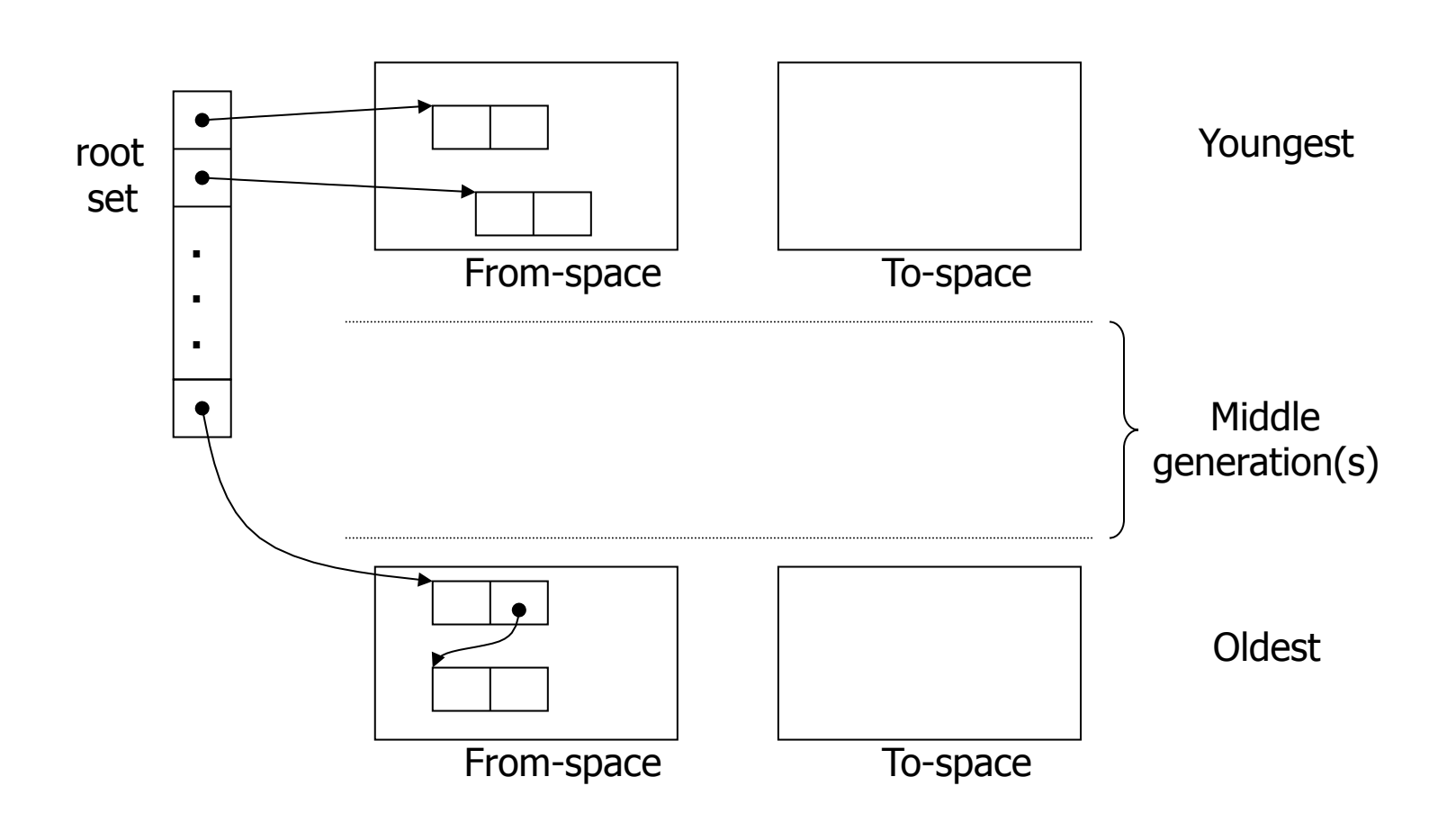

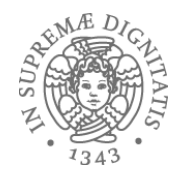

#### GC nella pratica

- Sun/Oracle Hotspot JVM
	- GC con tre generazioni (0, 1, 2)
	- Gen. 1 copy collection
	- Gen. 2 mark-sweep con meccanismi per evitare la frammentazione
- **Microsoft .NET** 
	- GC con tre generazioni (0, 1, 2)
	- Gen. 2 mark-sweep (non sempre compatta i blocchi sullo heap)